## **How to Format Your Essays Using MLA 9th Edition - 2022**

MLA is the easiest and the most utilized formatting and citation style. As of now, the eighth edition of MLA formatting and citation style is being utilized in high schools, universities, and universities across the globe.

This format is most recognized in academic essays, research papers, thesis, and publication papers of subjects associated with languages and humanities. This blog provides a formatting guideline for individuals who have never utilized it or are next to not familiar with it. You can inquire concerning whether you miss the mark on the capacity to manage writing. You can inquire as to whether you lack the capacity to deal with writing. You can ask an expert to do my [essay](https://essaywriternow.com/) if you have no time for writing.

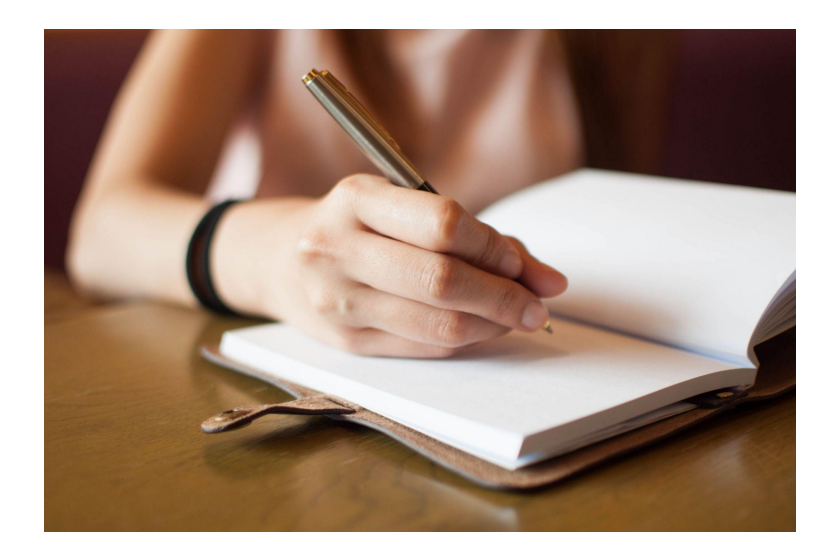

Have you understood the importance of formatting? I understood the importance of formatting in the most potentially difficult manner. I never regularly pondered the formatting guideline all through high school and most educators disregarded this.

I continued this practice of ignorance all through the first year of my school yet soon I realized that I was losing some solid and simple points in each writing assignment for not following the formatting guidelines of the particular formatting styles. To avoid this destiny, you ought to familiarize yourself with the most widely utilized formatting styles, APA and MLA. For the motivation behind this blog, we will focus on MLA.

Might it be said that you are a sluggish understudy? Might it be said that you are awful at following directions and rules? If indeed, then, you ought to be worried that you will not format your paper precisely, and therefore, would risk losing points in every assignment.

If this is the situation, you should consider getting help from online essay writer [services.](https://essaywriternow.com/) You should tell them that you have written the essay yourself and you simply want help with formatting. They will have an experienced writer format your paper according to the said formatting style.

Do you have a looming deadline? Is it impossible for you to write the essay within the given deadline? Well do not pressure, there is still anticipation for you. You can utilize the "do my [papers](https://essaywriternow.com/)" services introduced by essay writing websites.

They will charge you a handsome total anyway and will deliver your essay quite a while before the deadline without compromising the quality of the essay. They have professional and quite experienced essay writers, so you do not need to worry about your essay ensuing to placing a solicitation with them. Many online organizations provide essay [service](https://essaywriternow.com/) for those understudies who come up short on the capacity to manage writing guides or have sufficient information.

Formatting an essay or a paper following writing is comparatively difficult. Therefore, it is recommended that you set the word according to the MLA format guidelines before putting your fingers on the control center. Begin your paper by applying the following generally speaking principles:

Set the printed style to Times New Roman

Guarantee that the text dimension is 12pt

Set margin to 1 inch on every one of the four sides of the paper

Guarantee line spacing is set to double

Toward the beginning of every single new entry, there is an indent. Simply press the tab button once

## **Title Page**

There is the same title page in MLA, in any case, if directed by your educator you should make a title page according to the educator's directions. If you feel any difficulty you can get [essay](https://essaywriternow.com/) help from specialists.

For the most part, the writer ought to write their name, name of the respective educator, course title, and date of submission in discrete lines, left-aligned, at the top of the first page

The title of the paper is in Title case, centered

## **Header**

Write your last name and page number in the right corner of the header

Headings and subheadings

There are no specific guidelines about headings and subheadings, on the other hand, really, you stay consistent all through the document

There is no period after the heading

The literary style and size should be the same as the body text, Times New Roman, 12

You can apply title case capitalization, italic, and striking to differentiate between different levels of headings

In-text Citations and the Work Cited page

Sources are cited by mentioning the last name of the respective creators in a parenthesis

Toward the finish of the text, a work cited page is made, which includes a list of the relative multitude of sources that have been cited in the text

These sources are listed alphabetically